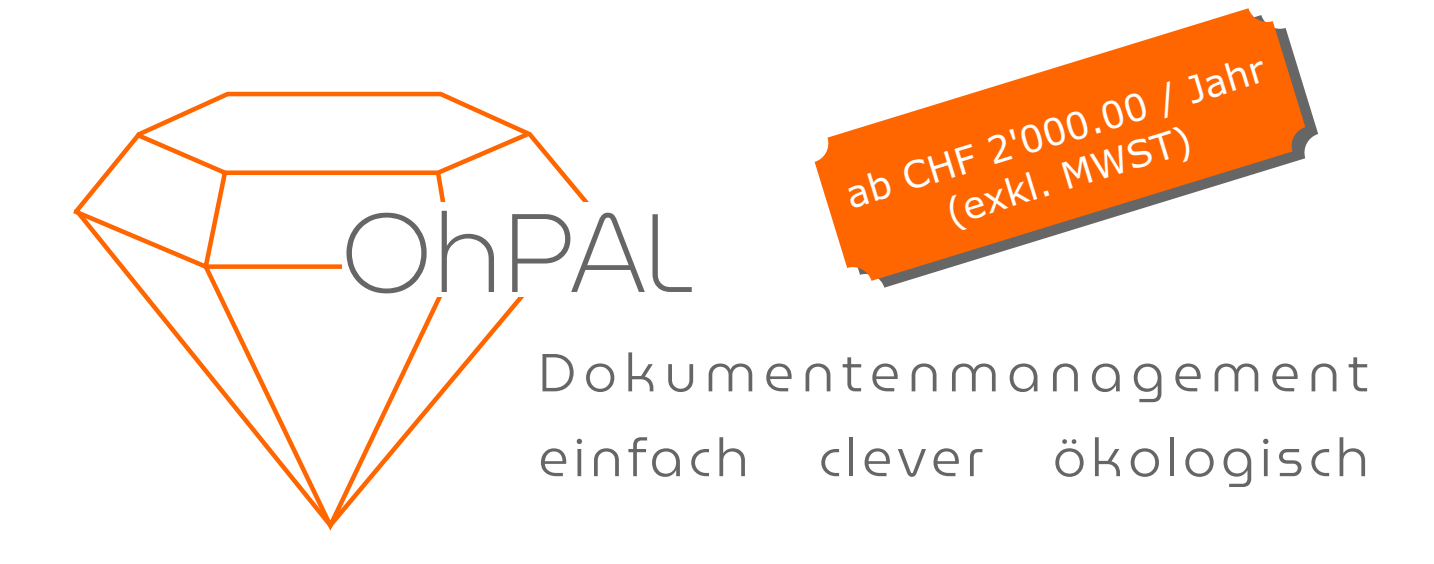

## Digitalisieren Sie Ihren Dokumentenfluss und sparen Sie wertvolle Zeit und Ressourcen

## Und wieso mit OhPAL?

- Wir verwenden Bekanntes wie z.B. E-Mail für die Erteilung eines Visums  $\checkmark$
- Die Visa-, Kontierungs- und Buchungsinformationen werden direkt in das PDF geschrieben, es ist keine Software für deren Betrachtung nochwendig  $\checkmark$
- Sie müssen Ihre Buchhaltungssoftware nicht ersetzen  $\checkmark$
- OhPAL ist ein Webservice der keine Installation benötigt und von überall her zugänglich ist  $\checkmark$
- Wir entwickeln swiss made software Ihre Daten liegen in Zürich und Genf  $\checkmark$
- Für die Datenhaltung setzen wir auf einen starken Partner mit dem notwendigen Knowhow  $\checkmark$

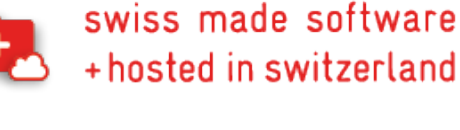

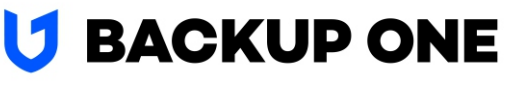

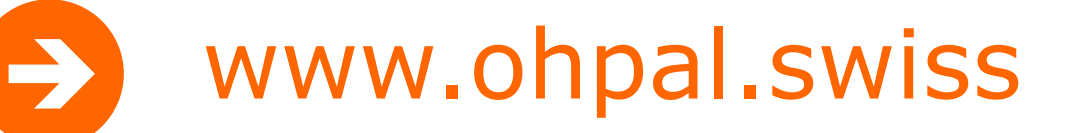

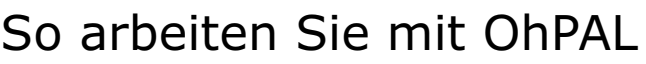

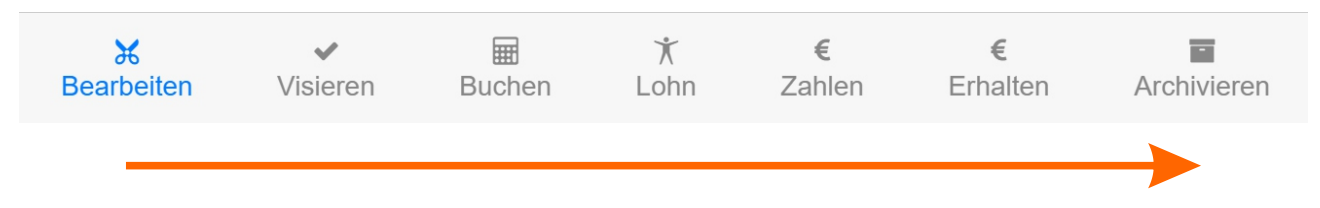

OhPAL verfolgt einen strukturierten Arbeitsablauf, den Sie an jeder Stelle unterbrechen und zu einem späteren Zeitpunkt fortsetzen können.

- Bearbeiten Hier treffen die Dokumente ein. Sie werden von Ihren Mitarbeitern über eine spezielle Webseite, einem definierten Ordner auf dem PC oder einem FTPfähigen Scanner eingereicht. Mit verschiedenen Bearbeitungsfunktionen löschen Sie Seiten oder drehen sie, fügen mehrere Dokumente zu einem zusammen oder trennen es in mehrere auf.
- Visieren Senden Sie Visumsanträge oder Fragen zum Verwendungszweck an Ihre Mitarbeiter. Der Versand geschieht via E-Mail.
- Buchen Erfassen Sie die Buchungsinformationen, welche im Anschluss direkt in das PDF geschrieben werden. Dazu wird die erste Seite eines Dokumentes etwas verkleinert, damit oben an der Seite der notwendige Platz entsteht. Um die Buchungsinformationen und die Visa später einsehen zu können, benötigen Sie nichts weiter als einen PDF-Betrachter.
- Lohn Dieses Modul erlaubt die Erfassung und Verwaltung eines Lohnlaufs inkl. den entsprechenden Dokumenten, wie z. B. Spesenbelege. Lohnabrechnungen können zu einem definierten Datum automatisch versendet werden. Geben Sie Ihren Mitarbeitern Zugriff auf das Personaldossier und erfüllen damit Ihre Auskunftspflicht nach dem revidierten Datenschutzgesetz.
- Zahlen In diesem Modul verwalten Sie die Zahlungsaufträge und senden Sie ihn den Zahlungsfreigebern, wenn Sie mit Zweitunterschriften arbeiten.
- Erhalten Zahlungseingänge überwachen und verarbeiten Sie im Modul «Erhalten».
- Archivieren Am Schluss des Durchlaufs eines Beleges steht dessen Archivierung. Die Dokumente können auf verschiedene Arten abgelegt werden, nach Kreditor/Debitor, entsprechend dem Geldkonto oder nach Belegnummer oder in alle diese Ordner, ganz nach Ihrer Ablagestrategie. Die Dokumente befinden sich nachher in der Dateiablage, wo sie von allen Personen eingesehen werden können, denen Sie die notwendigen Berechtigung erteilen. Ausser einem PDF-Betrachter ist dazu keine weitere Software notwendig.

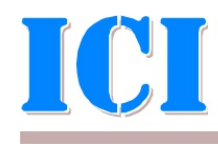

infoconsulting informatik gmbh

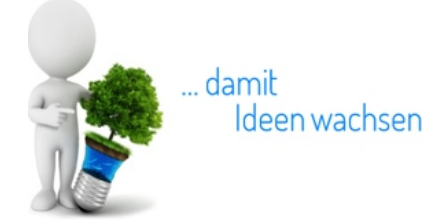